## Prime Counting

How many prime numbers are there up to a given  $n$ ? In the "Prime sum" example we wrote a function to compute the prime counting function,  $\pi(n)$ , which gives the exact answer. It works by checking the factorization of all the numbers up to n, so it would be too slow using Calc-50 for  $n = 10^9$  or  $n = 10^{20}$ .

For really big values of n, we might be satisfied with a good approximation of  $\pi(n)$ . We will compare three formulas that approximate  $\pi(n)$ .

The obvious place to start (obvious if you are a number theorist, anyway), is the Prime Number Theorem:

$$
\pi(x) \approx \frac{x}{\ln(x)}
$$

The second is the logarithmic integral  $\text{li}(x)$  from screen 4:

$$
\pi(x) \approx \text{li}(x) = \int_0^x \frac{1}{\ln(t)} \, dt
$$

The third is Riemann's prime counting function:

$$
\pi(x) \approx R(x) = \sum_{k=1}^{\infty} \frac{\mu(k)}{k} \operatorname{li}(x^{1/k})
$$

where  $\mu(k)$  is the Möbius function from number theory.

The only one that is complicated for us is  $R(x)$ . While  $\text{li}(x)$  is built into the calculator,  $\mu(k)$  is not. For  $\mu(k)$ , a positive integer k is called *square-free* if there is no prime number p for which  $k/p^2$  is an integer.

 $\mu(k) = 1$  if k is square-free and has an even number of prime factors.

 $\mu(k) = -1$  if k is square-free and has an odd number of prime factors,

 $\mu(k) = 0$  if k has a squared (or higher power) prime factor.

Here are the first few values of  $\mu(k)$ :

k 1 2 3 4 5 6 7 8 9 10 11 12 13 14 15  $\mu(k)$  1 −1 −1 0 −1 1 −1 0 0 1 −1 0 −1 1 1

To create a function for  $\mu(k)$ , the fctr key on screen 6 can find the prime factors, but we won't know in advance how many factors a given  $k$  has. Here is one possible algorithm.

- 1. Store k in register 2, initialize register 0 to −1, apply fctr to k, and store the factor in register 1.
- 2. Repeat step 3 ten times using the sum key.
- 3. Recall registers 2 and 1, divide to remove the previous factor and store the result in register 2, if register 2 is 1, don't change register 0,

else fctr register 2 to get the next prime factor of  $k$  and store it in register 3,

if register 3 equals register 1, set register 0 to 0,

else store register 3 in register 1 and multiply register 0 by  $-1$ .

4. After the loop, recall register 0 as  $\mu(k)$ .

The idea is to look at the prime factors one at a time. If the next factor ever equals the previous one (in register 1), set  $\mu(k)$  to zero. Otherwise multiply register 0 by  $-1$  for each factor found, so we have  $-1$  after an odd number of factors and +1 after an even number of factors.

If k has fewer than 11 prime factors, we will divide them all out and reduce the number to 1. For the remaining trips through the loop, register 2 will be 1, so register 0 doesn't change.

Functions f1 through f6 perform the algorithm above. The select (sel) function is used as an if statement.

- f 1(k) returns  $\mu(k)$ . It initializes, uses the sum function to call f 2 10 times, then recalls register 0 as  $\mu(k)$ .
- f 2 divides out the previous factor and saves the result in register 3. If that factor is 1 call f 3, else call f  $4$ .
- f 3 puts 1 into registers 1 and 2, and doesn't change register 0.
- f 4 gets the next factor of register 2, puts it into register 3.

If it is the same as the previous factor in register 1 call  $f_5$ , else call  $f_6$ .

- f 5 sets register 0 to zero when a repeat factor is found
- f6 moves register 3 to register 1 and multiplies register 0 by  $-1$ 
	- f 1: 2, sto, −1, enter, 0, sto, roll, fctr, 1, sto, 7, func, 1, enter, 10, enter, 1, enter, 2, sum 0, rcl
	- f 2: 2, rcl, 1, rcl, /, 2, sto, 7, func, 1, enter, 1, enter, 3, sel
	- f 3: 1, enter, 1, sto, 2, sto
	- f 4: 2, rcl, fctr, 3, sto, 7, func, 1, rcl, 1, rcl, 5, sel
	- f 5: 0, enter, 0, sto
	- f 6: 3, rcl, 1, sto, 0, rcl, chs, 0, sto

A compromise we made here comes from the fact that Calc-50 isn't designed for complicated programming, so it doesn't have a "while" loop. We need to keep factoring k until all its prime factors have been found, but the program above will stop too soon if  $k$  has more than 11 prime factors.

If there are any repeated prime factors in the first 11, then we know that  $\mu(k) = 0$ , so stopping too soon still gets the right answer. The smallest k for which our function returns the wrong answer is the product of the first 12 primes,  $k = 2 \cdot 3 \cdot 5 \cdot 7 \cdot 11 \cdot 13 \cdot 17 \cdot 19 \cdot 23 \cdot 29 \cdot 31 \cdot 37 = 7,420,738,134,810$ . That is much larger than any  $k$  we will need for the  $R(x)$  sums.

Now define  $f'(n, x)$  as the n<sup>th</sup> partial sum of  $R(x)$ . f7 will store x in register 7 and sum the series from 2 to n, then add the  $k = 1$  term by hand since  $\mu(1) = 1$  is a special case that the f1 function doesn't handle. f8 will compute the  $k^{\text{th}}$  term of the  $R(x)$  series.

f7: 7, func, 7, sto,  $x \leftrightarrow y$ , 2,  $x \leftrightarrow y$ , 1, enter, 8, sum, 4, func, 7, rcl, li, +

f8: 1, func, 8, sto, 1,  $f_n$ , 8, rcl, /, 7, rcl, 8, rcl,  $1/x$ ,  $y^x$ , 4, func, li,  $*$ 

How many terms will be needed for  $R(x)$ ? Since we are approximating  $\pi(x)$ , which is an integer, getting R to one place after the decimal should be fine. We can see that about half of the non-zero values of  $\mu(k)$  are negative by summing just  $\mu(k)$  to 500, 1000, and 2000 terms.

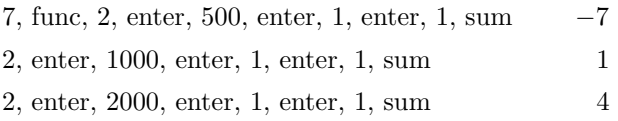

That means the  $R$  sum should converge roughly like an alternating series, where the error in a partial sum is about the size of the last term added. Check the size of the  $k = 1003$  term (which has  $\mu(1003) = 1$ ) for  $x = 10^9$  and  $x = 10^{20}$  by storing x in register 7 and evaluating f8.

e9, enter, 7, sto, 1003, enter, 8,  $f_n$  –0.003 e20, enter, 7, sto, 1003, enter, 8,  $f_n = -0.002$ 

This makes it appear that 1000 terms of the  $R$  series will be enough. Knowing that, if it turns out that our function f7 for  $R$  runs slower than we like, we could do some "code-tuning" on f1 by replacing the 10 upper limit of the sum function there by 4, since the product of the first 5 primes is more than 1000. That would make the R sum run about twice as fast.

Compare the three approximations to  $\pi(x)$  for several large x's. Round them to the nearest integer. f7 has two inputs, n and x, so to get the sum of the first 1000 terms of the series for  $R(10^9)$ ,

1000, enter, e9, enter, 7, fn, -2, fix

Define f9(x) to compute the top 3 values in the x column below. e9, enter, 9,  $f_n$ , roll, roll shows first the  $x/\ln(x)$  value, then  $\ln(x)$ , then  $R(x)$ .

f 9: 9, sto, 1000, xch, 7, fn, 2, func, nint, 9, rcl, 4, func, li, 2, func, nint, 1, func, 9, rcl, enter, ln,  $/$ , 2, func, nint, 0, fix

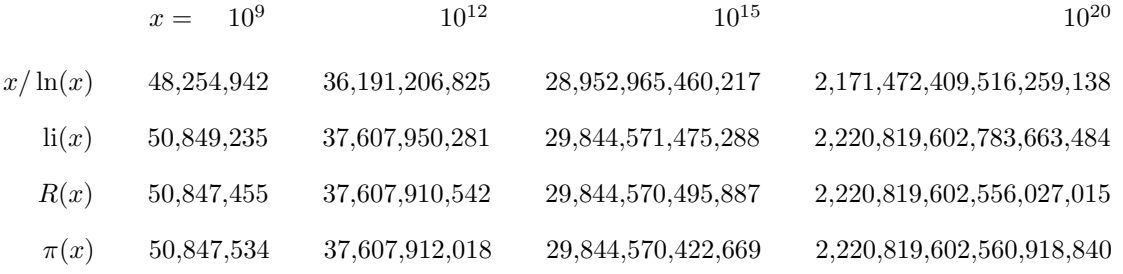

All three of these functions are good approximations to  $\pi(x)$  in the sense that as  $x \to \infty$ , the limit of the quotient of one of the three functions divided by  $\pi(x)$  tends to 1.

But for finite values of x, even as large as  $10^{20}$ ,  $\text{li}(x)$  and  $R(x)$  give much more accurate approximations than the prime number theorem. The number of primes up to  $10^{20}$  has 19 digits, with the prime number theorem giving 2 significant digits correct,  $\text{li}(x)$  giving 10 digits, and  $R(x)$  giving 12 digits.